# Pressemitteilung

12.01.2022

Landkreis - Abfallwirtschaft

## Abfallwirtschaft: Fragen und Antworten zum neuen Online-Portal

#### Das Wichtigste im Überblick

Unterallgäu. Seit Jahresbeginn hat die Kommunale Abfallwirtschaft des Landkreises die Anmeldung und Abrechnung von Mülltonnen sowie die Sperrmüllverwaltung von den Gemeinden des Landkreises übernommen. In den letzten Tagen wurden alle Grundstückseigentümer im Landkreis über den Wechsel informiert und haben die Zugangsdaten für das neue

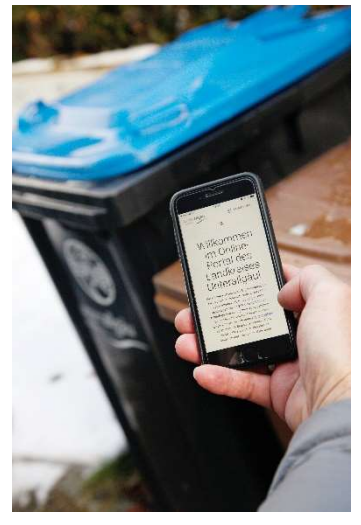

Portal erhalten. Zudem haben alle Eigentümer den Bescheid über Müllgebühren für 2022 erhalten. Die Abfallwirtschaft des Landkreises Unterallgäu beantwortet die wichtigsten Fragen dazu:

Ich habe bereits ein SEPA-Mandat abgegeben, aber es erscheint nicht auf dem Gebührenbescheid. Muss ich die Gebühren nun überweisen oder das SEPA-Mandat nochmal erteilen?

Abfallwirtschaft: Wenn Sie das SEPA-Mandat bereits erteilt haben, müssen Sie dies nicht nochmal erledigen. Alle Mandate, die im Landratsamt eingehen, werden nach und nach eingepflegt und bei der Abbuchung der Müllgebühren berücksichtigt. Die Abbuchungen erfolgen jeweils zum 15. Februar, 15. Mai, 15. August und 15. November.

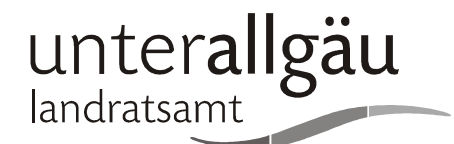

Landratsamt Unterallgäu Presse- und Öffentlichkeitsarbeit Bad Wörishofer Str. 33 87719 Mindelheim

Tel.: (0 82 61) 9 95 - 2 48 Fax: (0 82 61) 9 95 - 2 49 E-Mail: pressestelle@lra.unterallgaeu.de

Internet: www.unterallgaeu.de

Öffnungszeiten: Mo. - Fr. 8:00 - 12:00 Uhr zus. Do. 14:00 - 17:00 Uhr und nach Vereinbarung

## Wie erteile ich das SEPA-Mandat zur Abbuchung der Seite 2 Müllgebühren?

Abfallwirtschaft: Am besten direkt im Online-Portal. Melden Sie sich mit Ihren Zugangsdaten an und hinterlegen Sie unter "Finanzen" Ihre Bankverbindung. Alternativ können Sie das Formular, welches wir Ihnen zugesendet haben, per Post, E-Mail oder Fax an uns zurücksenden.

#### Wo kann ich Mülltonnen bestellen und abmelden?

Abfallwirtschaft: Auch das funktioniert über das Online-Portal unter www.unterallgaeu.de/abfall. Alle Grundstückseigentümer haben im Dezember die Zugangsdaten per Post erhalten. Darüber können Sie Restmülltonnen, Biomülltonnen und Altpapiertonnen bestellen oder abmelden. Die Tonne wird geliefert oder abgeholt. Die Lieferzeit beträgt rund zwei Wochen. Bei Abmeldungen stellen Sie die Tonne gut sichtbar auf dem Grundstück bereit und geben eine Telefonnummer für die Abholung an.

#### Muss ich meine Mülltonnen neu anmelden oder mich neu von der Biotonne befreien lassen?

Abfallwirtschaft: Nein, die vorhandenen Mülltonnen und Befreiungsanträge hat der Landkreis von den Gemeinden übernommen.

## Können meine Mieter oder Nutzungsberechtigte die Müllgebühren selbst bezahlen?

Abfallwirtschaft: Ja, sofern die gesamten Müllgebühren dieses Grundstücks von einem Konto abgebucht werden sollen. Geben Sie hierfür bitte das SEPA-Lastschriftformular an den betreffenden Mieter oder Nutzungsberechtigten zum Ausfüllen weiter. Mehrere Konten für unterschiedliche Mülltonnen und Mietparteien können nicht hinterlegt werden.

Ich bin Eigentümer mehrerer Grundstücke. Muss ich für jedes Grundstück ein separates SEPA-Mandat erteilen? Abfallwirtschaft: Ja, für jedes Ihrer Grundstücke erteilen Sie bitte einmalig ein separates SEPA-Mandat.

#### Ich habe das Schreiben mit den Zugangsdaten nicht erhalten oder verloren.

Abfallwirtschaft: Bitte schreiben Sie uns eine E-Mail an abfallgebuehren@lra.unterallgaeu.de mit Ihrem Namen und Ihrer Anschrift sowie dem Grundstück, für welches Sie die Zugangsdaten benötigen. Sie erhalten das Schreiben anschließend per Post.

#### Mein Gebührenbescheid ist falsch. Seite 3 Seite 3 Seite 3 Seite 3 Seite 3 Seite 3 Seite 3 Seite 3 Seite 3 Seite 3 Seite 3 Seite 3 Seite 3 Seite 3 Seite 3 Seite 3 Seite 3 Seite 3 Seite 3 Seite 3 Seite 3 Seite 3 Seite 3 Seit

Abfallwirtschaft: Bitte senden Sie uns ein Schreiben mit Ihrem Namen, Ihrer Anschrift sowie dem Grundstück, für welches die Gebühren falsch berechnet wurden. Wir senden Ihnen nach der Überprüfung einen korrigierten Bescheid zu. Telefonisch können wir der Bescheid nicht korrigieren.

### Für ein Grundstück hat sich der Eigentümer geändert. Was ist zu tun?

Abfallwirtschaft: Bitte schreiben Sie uns eine E-Mail an abfallgebuehren@lra.unterallgaeu.de oder ein Schreiben mit Ihrem Namen und Ihrer Anschrift sowie dem Grundstück, für welches sich der Eigentümer geändert hat. Wir überprüfen die Änderung und legen Sie als neuen Eigentümer mit neuen Zugangsdaten an. Sie erhalten diese per Post. Telefonisch können wir den Eigentümer nicht umschreiben.

#### Ich habe mein Passwort vergessen.

Abfallwirtschaft: Über die Funktion "Passwort vergessen" auf der Anmeldeseite können Sie ein neues Passwort beantragen, wenn Sie bereits eine E-Mail-Adresse hinterlegt haben. Alternativ melden Sie sich bitte per E-Mail unter abfallgebuehren@lra.unterallgaeu.de.

#### Bei mir erscheint im Online-Portal der Fehler "Error 404". Was ist zu tun?

Abfallwirtschaft: Bitte löschen Sie Ihren Browserverlauf und die Cookies. Anschließend ist das Portal wieder erreichbar.

## Warum ist die Gelbe Tonne nicht im Online-Portal enthalten?

Abfallwirtschaft: Die Gelbe Tonne ist im Eigentum des Abfuhrunternehmens. Sie taucht daher nicht im Online-Portal auf. Bei der Gelben Tonne ändert sich aber nichts - sie wird weiterhin regulär geleert.

#### Ich habe keinen Internetzugang.

Abfallwirtschaft: Wenn Sie keinen Internetanschluss besitzen und Mülltonnen oder Sperrmüll bestellen möchten, haben Sie folgende Möglichkeiten: Bitten Sie Vertrauensperson mit Internetzugang, die Bestellung für Sie mit Ihren Zugangsdaten vorzunehmen. Wenden Sie sich mit Ihren Zugangsdaten an Ihre Stadt oder Verwaltungsgemeinschaft, wenn Sie keine Vertrauensperson mit Internetzugang haben.

## Wo finde ich nähere Informationen zu den neuen and Seite 4 Regelungen?

Abfallwirtschaft: Viele Informationen finden Sie in der Umweltzeitung, die bei allen Gemeindeverwaltungen und Wertstoffhöfen ausliegt sowie im Internet unter www.unterallgaeu.de/abfall.

#### An wen kann ich mich bei Fragen wenden?

Abfallwirtschaft: Bei Fragen können Sie sich unter Telefon 08261/995-8010 an die Kommunale Abfallwirtschaft wenden. Aufgrund der vielen Anrufe kann leider es sein, dass die Leitung öfter belegt ist.

Wenden Sie sich alternativ per E-Mail unter abfallgebuehren@lra.unterallgaeu.de an die Kommunale Abfallwirtschaft. Alle Anfragen werden so schnell wie möglich beantwortet. Wegen des hohen Aufkommens kann die Beantwortung aber einige Tage dauern.

Foto: Stefanie Vögele/Landratsamt Unterallgäu